Областное государственное бюджетное профессиональное образовательное учреждение «Димитровградский технический колледж»

# *РАБОЧАЯ ПРОГРАММА ПРОФЕССИОНАЛЬНОГО МОДУЛЯ*

# *ПМ.02 ХРАНЕНИЕ, ПЕРЕДАЧА И ПУБЛИКАЦИЯ ЦИФРОВОЙ ИНФОРМАЦИИ*

*профессионального обучения по адаптированной программе профессиональной подготовки по профессии рабочего должности служащего для обучения инвалидов и лиц с ограниченными возможностями здоровья 16199 Оператор электронно-вычислительных и вычислительных машин*

> Димитровград 2022

Рабочая программа профессионального модуля **ПМ.02 Хранение, передача и публикация цифровой информации** разработана в соответствии с Федеральным государственным образовательным стандартом среднего профессионального образования по профессии 09.01.03 Мастер по обработке цифровой информации (утв. [приказом](https://base.garant.ru/70442824/) Министерства образования и науки РФ от 2 августа 2013 г. N 854)

**Организация-разработчик:** областное государственное бюджетное профессиональное образовательное учреждение «Димитровградский технический колледж»

на заседании цикловой комиссии «Дисциплины общепрофессионального цикла и профессиональные модули специальностей «Сварочное производство», «Строительство и эксплуатация зданий и сооружений», а также адаптированных программ для лиц с ограниченными возможностями здоровья» Протокол заседания ЦК №10 от «10» июня 2022 г

### РАССМОТРЕНО РЕКОМЕНДОВАНО

Научно-методическим советом ОГБПОУ ДТК Протокол № 5 от «10» июня 2022 г

**Разработчики**: Шафиева Э.И. - преподаватель ОГБПОУ ДТК Ф.И.О., ученая степень, звание, должность,

Бахитова А.М. - преподаватель ОГБПОУ ДТК Ф.И.О., ученая степень, звание, должность,

# СОДЕРЖАНИЕ

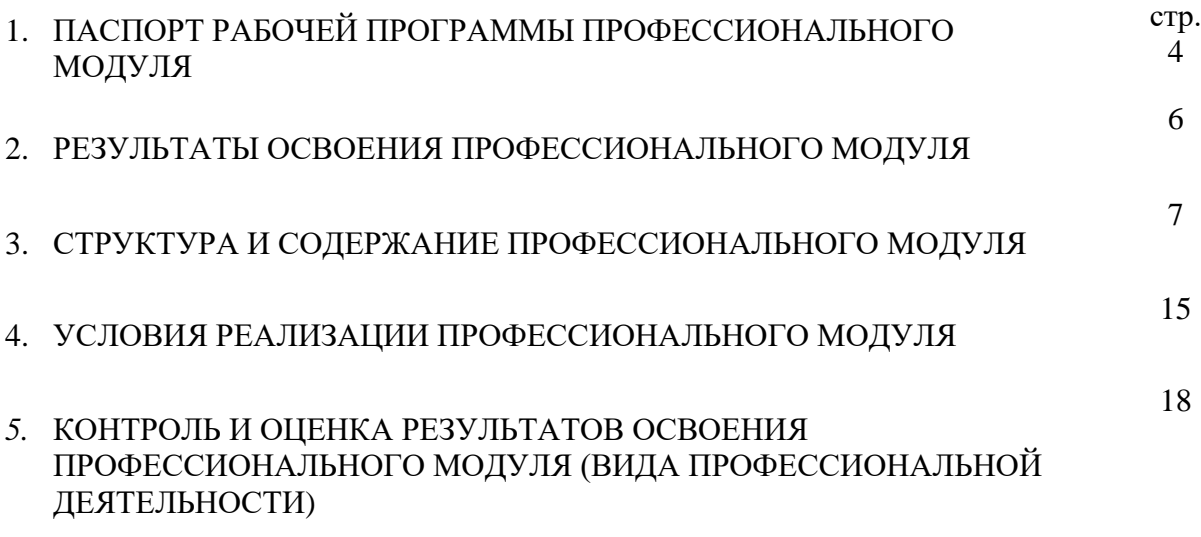

### **1. ПАСПОРТ РАБОЧЕЙ ПРОГРАММЫ ПРОФЕССИОНАЛЬНОГО МОДУЛЯ ПМ.02 ХРАНЕНИЕ, ПЕРЕДАЧА И ПУБЛИКАЦИЯ ЦИФРОВОЙ ИНФОРМАЦИИ**

### **1.1. Область применения рабочей программы**

Рабочая программа профессионального модуля является частью адаптированной основной образовательной программы профессионального обучения по профессии рабочего, должности служащего 16199 «Оператор электронно-вычислительных и вычислительных машин»

Рабочая программа разработана с учетом требований профессионального стандарта и в соответствии с особенностями образовательных потребностей инвалидов и лиц ОВЗ с учетом возможностей их психофизического развития и их возможностями и методическими рекомендациями по разработке и реализации адаптированных образовательных программ среднего профессионального образования утвержденные директором Департамента государственной политики в сфере подготовки рабочих кадров и ДПО Науки России от 20 апреля 2015г.№06-830 в части освоения основного вида профессиональной деятельности (ВПД): **Хранение, передача и публикация цифровой информации** и соответствующих профессиональных компетенций (ПК):

2.1 Формировать медиатеки для структурированного хранения и каталогизации цифровой информации.

2.2. Управлять размещением цифровой информации на дисках персонального компьютера, а также дисковых хранилищах локальной и глобальной компьютерной сети.

2.3. Тиражировать мультимедиа контент на различных съемных носителях информации.

2.4. Публиковать мультимедиа контент в сети Интернет.

Рабочая программа профессионального модуля может быть использована:

в дополнительном профессиональном образовании в области обработки цифровой информации при наличии среднего (полного) общего образования. Опыт работы не требуется.

в дополнительном профессиональном образовании (в программах повышения квалификации и переподготовки на базе родственной профессии).

Освоение рабочей программы междисциплинарного курса возможно с применением электронного обучения и дистанционных образовательных технологий.

Рабочая программа профессионального модуля приведена в соответствие с требованиями Ворлдскиллс Россия по компетенции 1.1, 1.2 профессии «Мастер по обработке цифровой информации»

### **1.2. Цели и задачи профессионального модуля – требования к результатам освоения профессионального модуля:**

С целью овладения указанным видом профессиональной деятельности и соответствующими профессиональными компетенциями обучающийся в ходе освоения профессионального модуля должен:

### **иметь практический опыт:**

- управления медиатекой цифровой информации;

- передачи и размещения цифровой информации;

- тиражирования мультимедиа контента на съемных носителях информации;

- осуществления навигации по ресурсам, поиска, ввода и передачи данных с помощью технологий и сервисов сети Интернет;

- публикации мультимедиа контента в сети Интернет;

- обеспечения информационной безопасности;

#### **уметь:**

- подключать периферийные устройства и мультимедийное оборудование к

персональному компьютеру и настраивать режимы их работы;

- создавать и структурировать хранение цифровой информации в медиатеке персональных компьютеров и серверов;

- передавать и размещать цифровую информацию на дисках персонального компьютера, а также дисковых хранилищах локальной и глобальной компьютерной сети;

- тиражировать мультимедиа контент на различных съемных носителях информации;
- осуществлять навигацию по веб-ресурсам Интернета с помощью веб-браузера;
- создавать и обмениваться письмами электронной почты;
- публиковать мультимедиа контент на различных сервисах в сети Интернет;
- осуществлять резервное копирование и восстановление данных;

- осуществлять антивирусную защиту персонального компьютера с помощью антивирусных программ;

- осуществлять мероприятия по защите персональных данных;

- вести отчетную и техническую документацию;

**знать:**

- назначение, разновидности и функциональные возможности программ для публикации мультимедиа контента;

- принципы лицензирования и модели распространения мультимедийного контента;

- нормативные документы по установке, эксплуатации и охране труда при работе с персональным компьютером, периферийным оборудованием и компьютерной оргтехникой;

- структуру, виды информационных ресурсов и основные виды услуг в сети Интернет;

- основные виды угроз информационной безопасности и средства защиты информации;

- принципы антивирусной защиты персонального компьютера;

- состав мероприятий по защите персональных данных.

### **Дополнительные знания и умения**

Вариативная часть направлена на расширение и углубление подготовки, определяемой содержание обязательной части, получения дополнительных компетенций, умений и знаний, необходимых для обеспечения конкурентоспособности выпускника в соответствии с запросами регионального рынка труда и возможностями продолжения образования.

Обучающийся в ходе освоения дополнительных знаний должен:

#### **знать:**

- принципы построения компьютерных сетей;

-протоколы и технологии передачи данных в сетях;

- принципы создания мультимедиа-продуктов и использования мультимедиатехнологий;

-классификацию, модели маршрутизаторов и их особенности, отличия от модемов и коммуникаторов;

-осуществлять повышение уровня защиты с учетом развития математического и программного обеспечения вычислительных систем;

- использовать архивацию как средство защиты информации;

**уметь:**

- обмениваться информацией средствами электронной почты;

- использовать мультимедиа-оболочки и технологии, создавать мультимедиаприложения;

-подключать и настраивать сетевые адаптеры;

- подключать и настраивать модем;

- устанавливать общий доступ к подключению Интернета для нескольких компьютеров можно с помощью маршрутизатора;

- осуществлять повышение уровня защиты с учетом развития математического и программного обеспечения вычислительных систем;

- использовать архивацию как средство защиты информации.

**1.3. Количество часов на освоение программы профессионального модуля** всего –*1244* часа, в том числе:

максимальной учебной нагрузки обучающегося –**254** часа, включая: обязательной учебной нагрузки обучающегося –**254** часа;

учебной практики (производственное обучение) – **450** часов. производственная практика – **540** часов

### **2. РЕЗУЛЬТАТЫ ОСВОЕНИЯ ПРОФЕССИОНАЛЬНОГО МОДУЛЯ**

Результатом освоения программы профессионального модуля является овладение обучающимися видом профессиональной деятельности (ВПД) **Технологии публикации цифровой мультимедийной информации**, в том числе профессиональными (ПК) и общими (ОК) компетенциями:

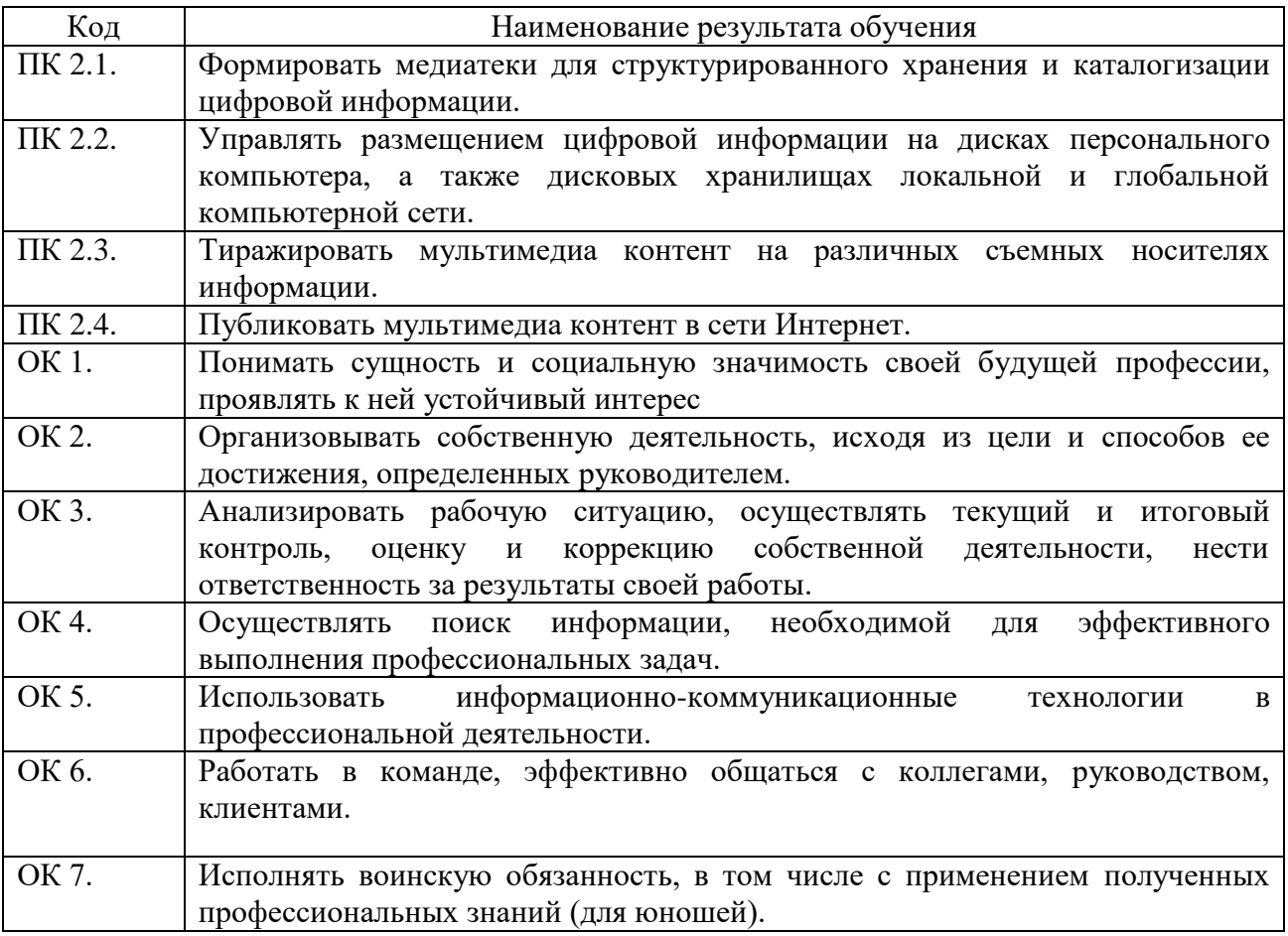

# **3. СТРУКТУРА И СОДЕРЖАНИЕ ПРОФЕССИОНАЛЬНОГО МОДУЛЯ**

# **3.1. Тематический план профессионального модуля**

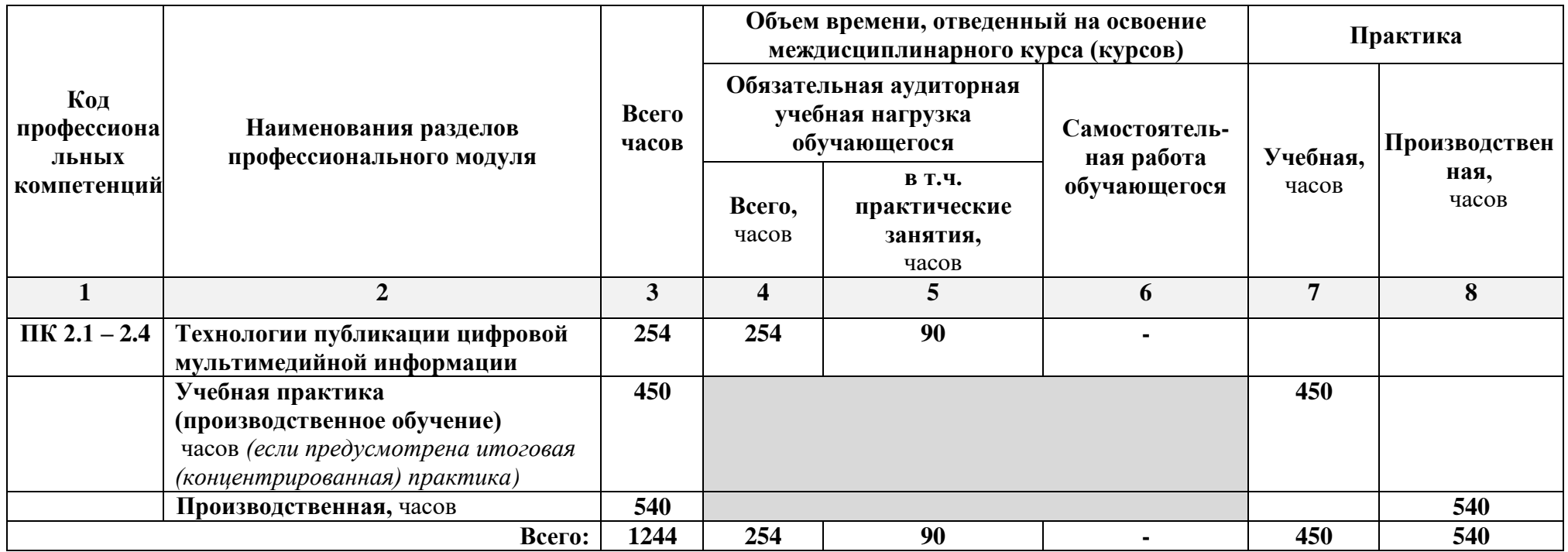

# **3.2. Содержание обучения по профессиональному модулю (ПМ)**

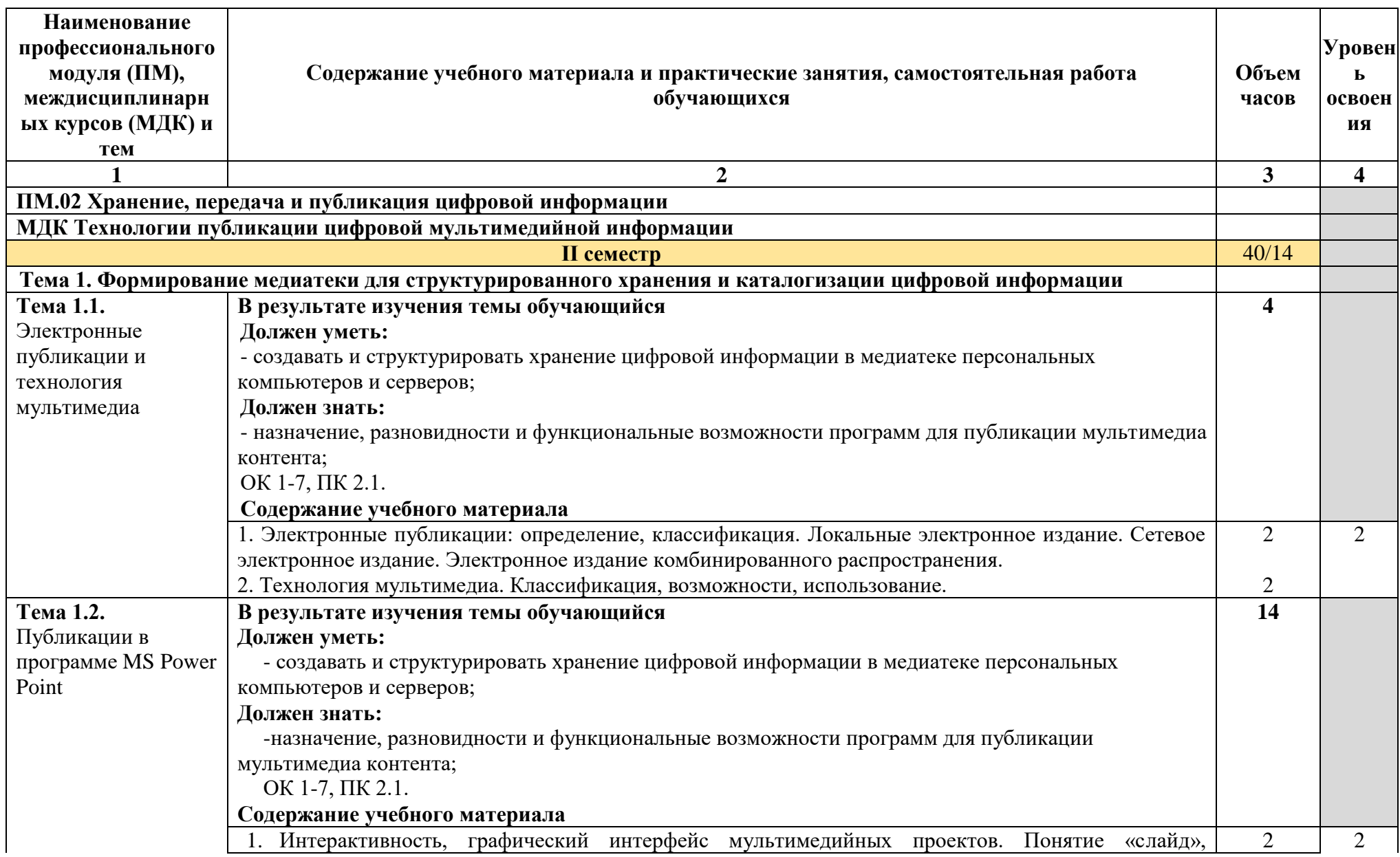

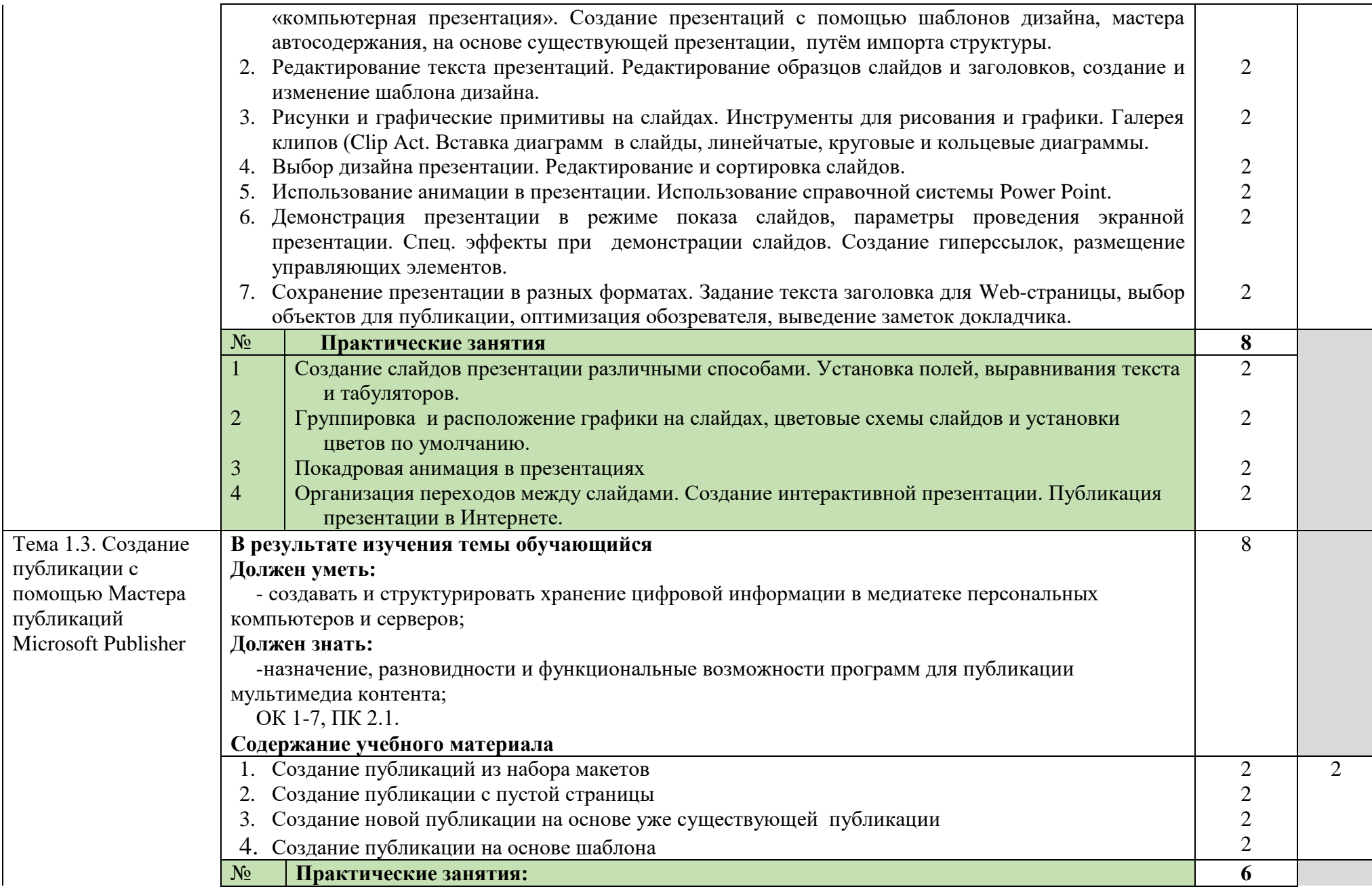

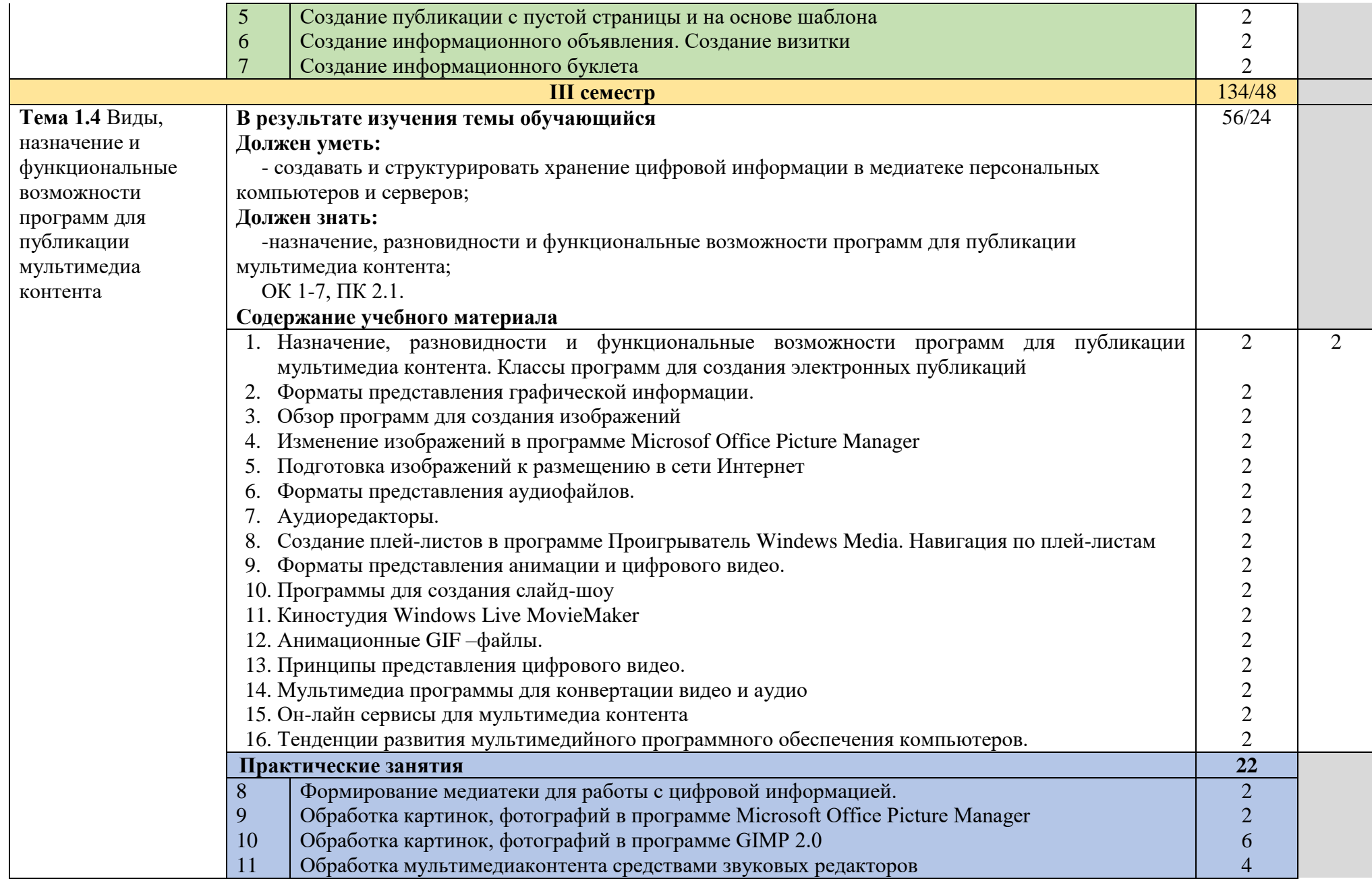

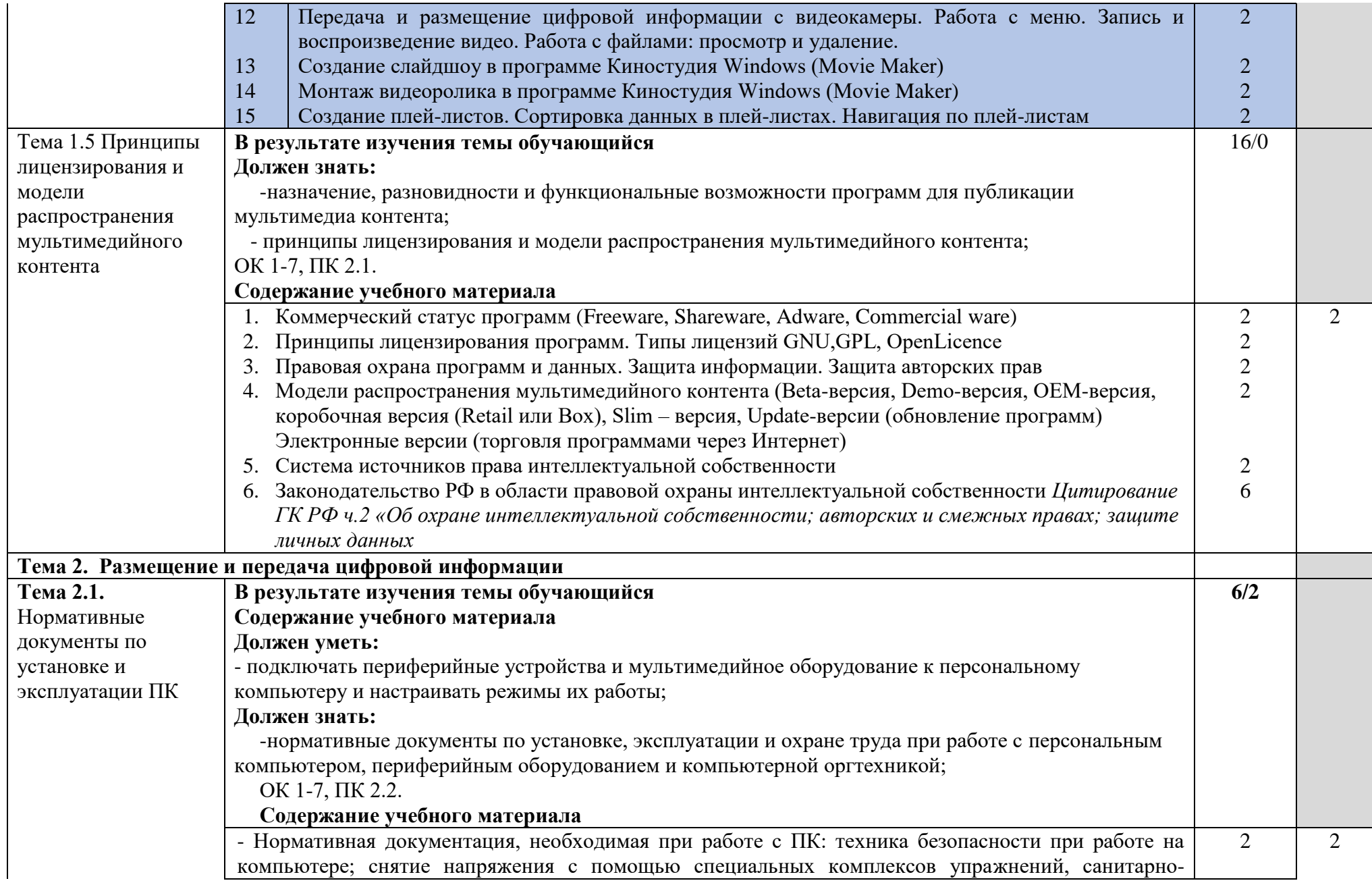

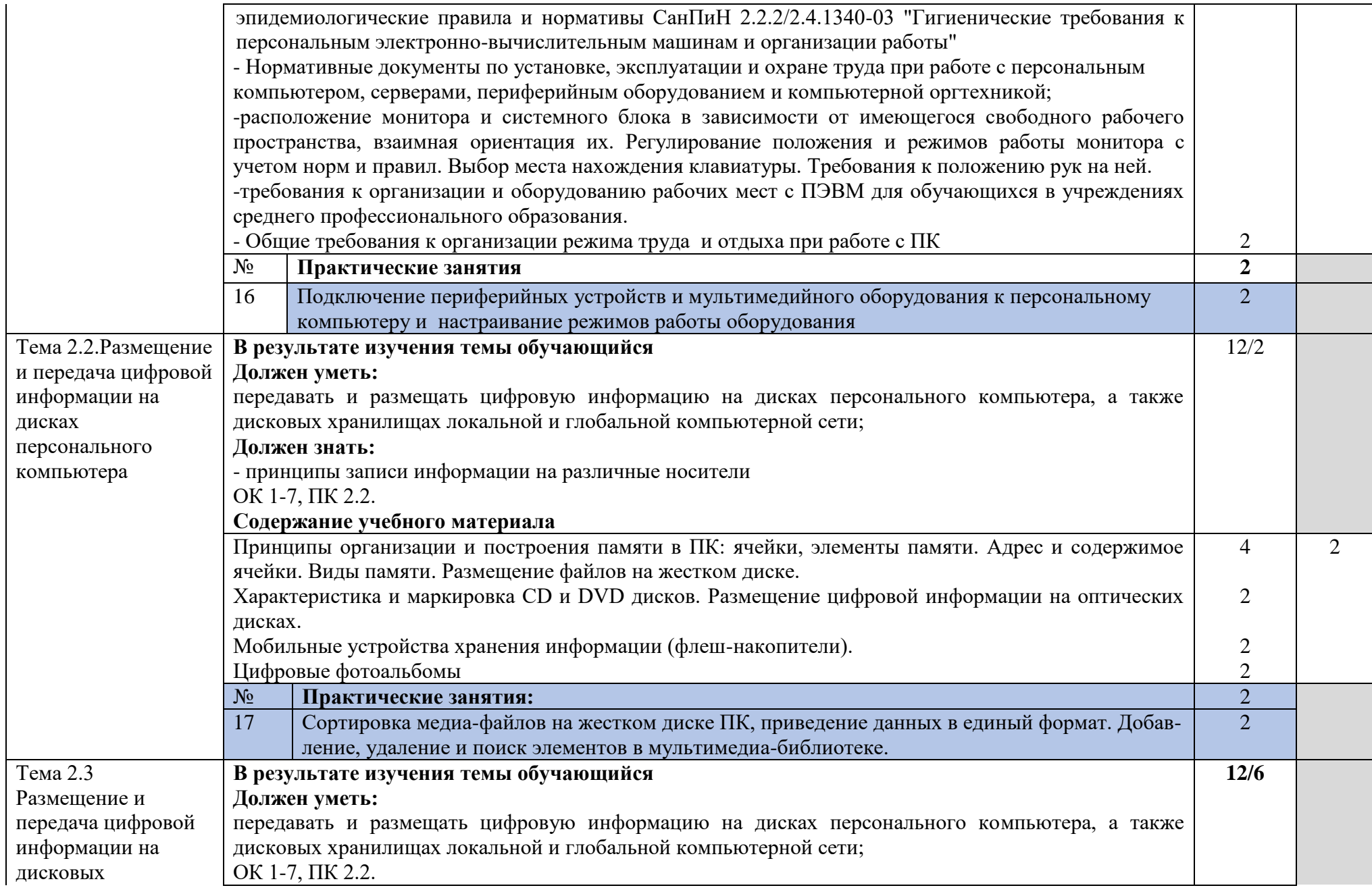

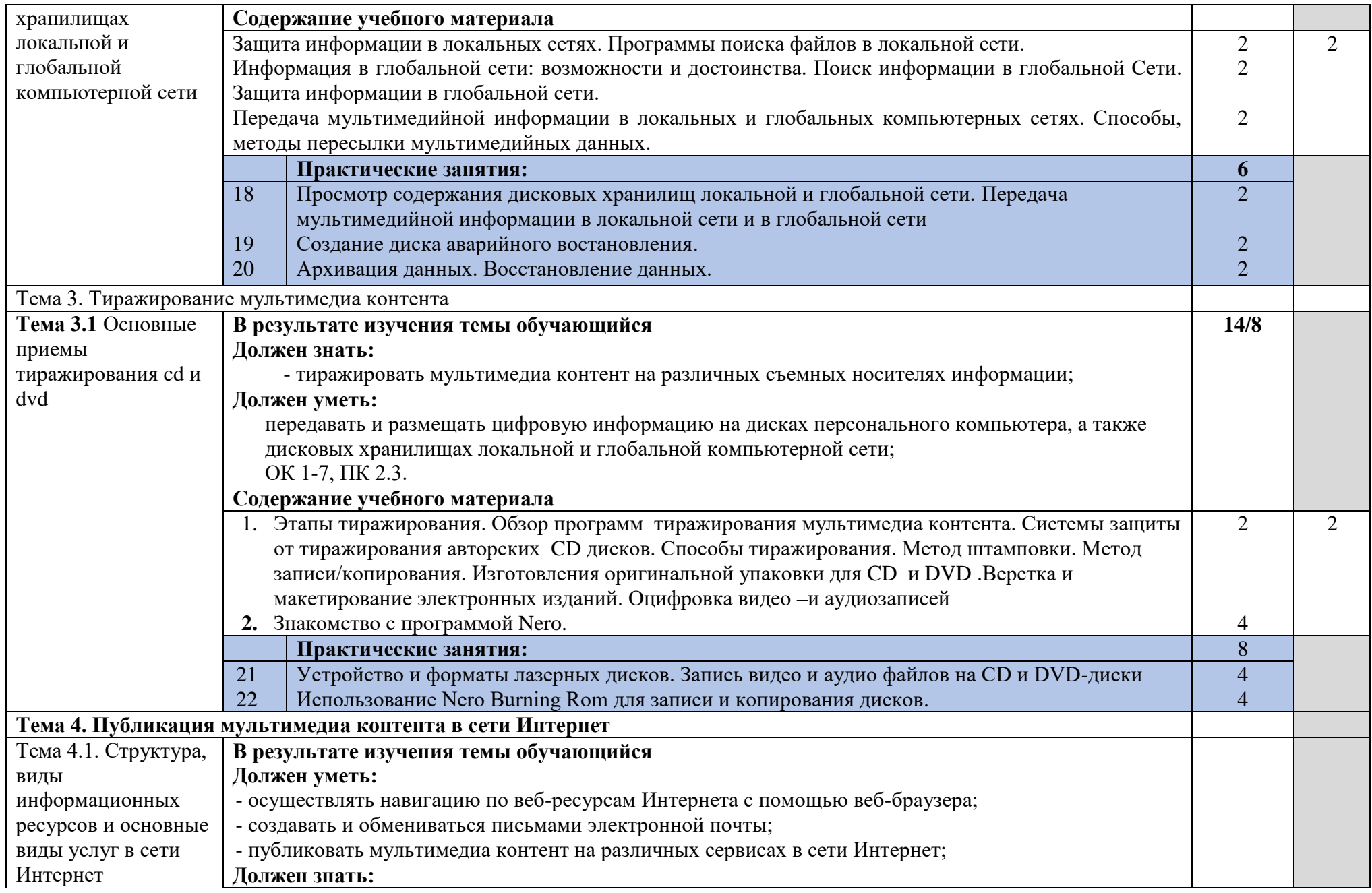

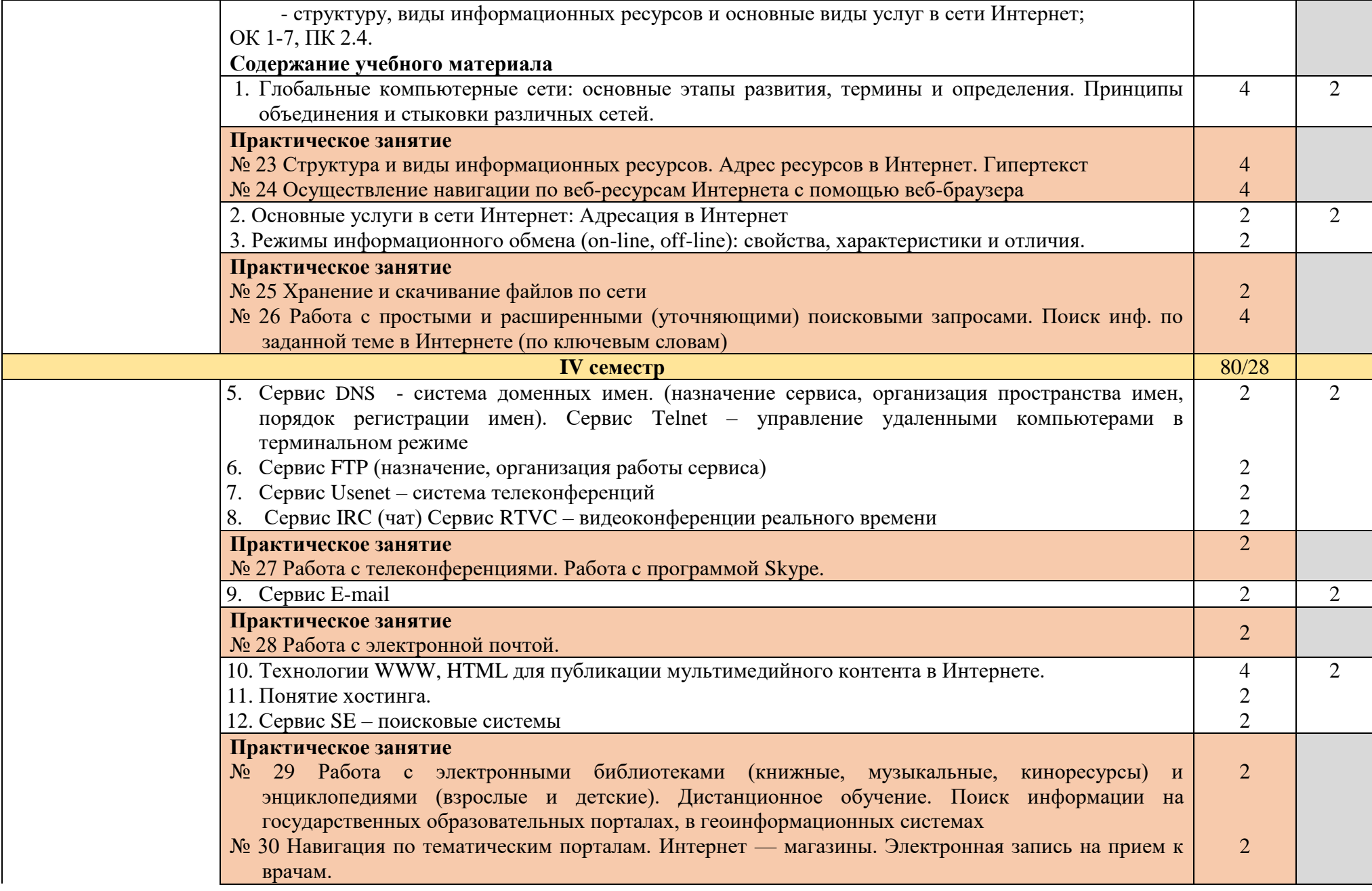

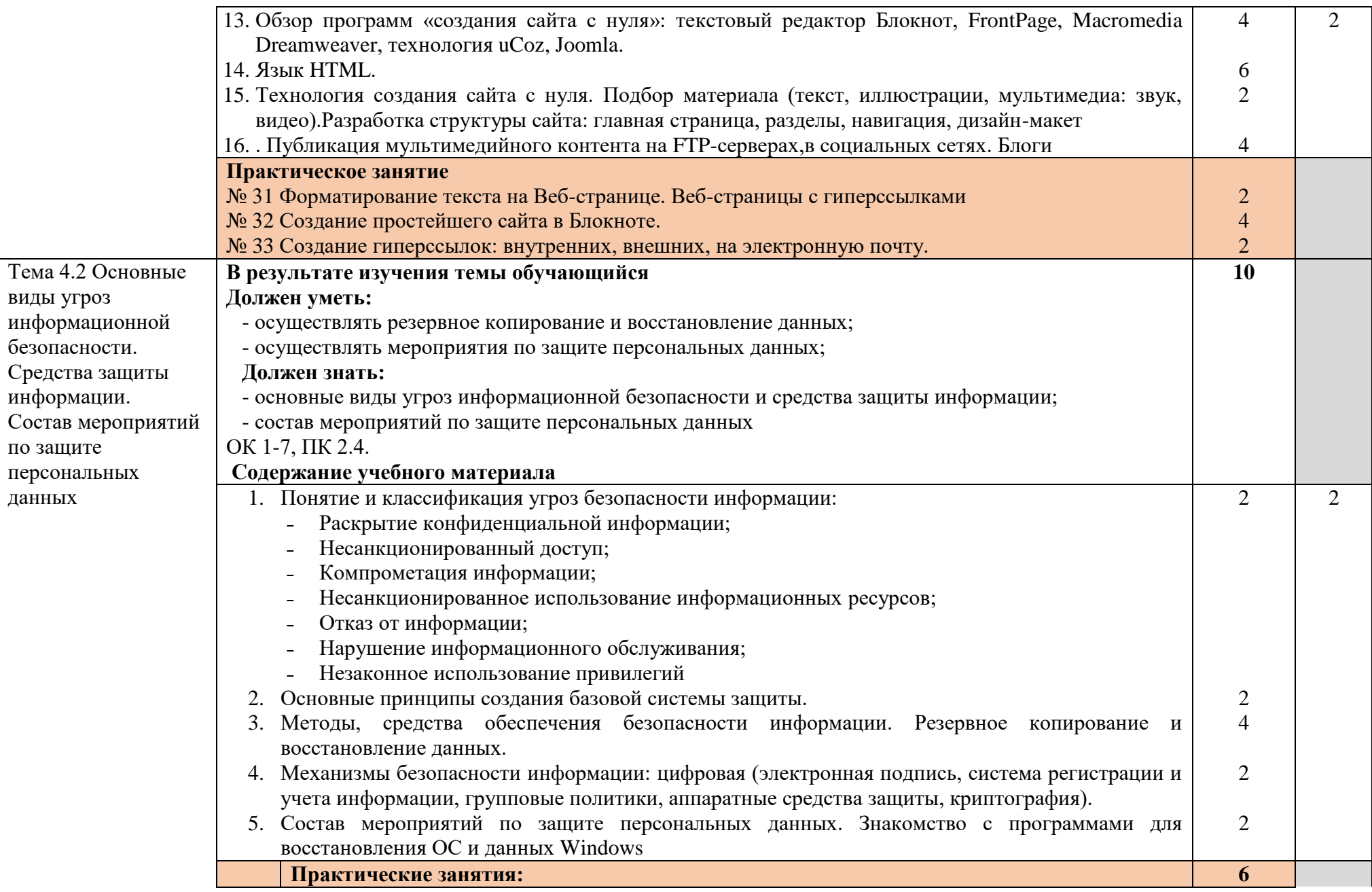

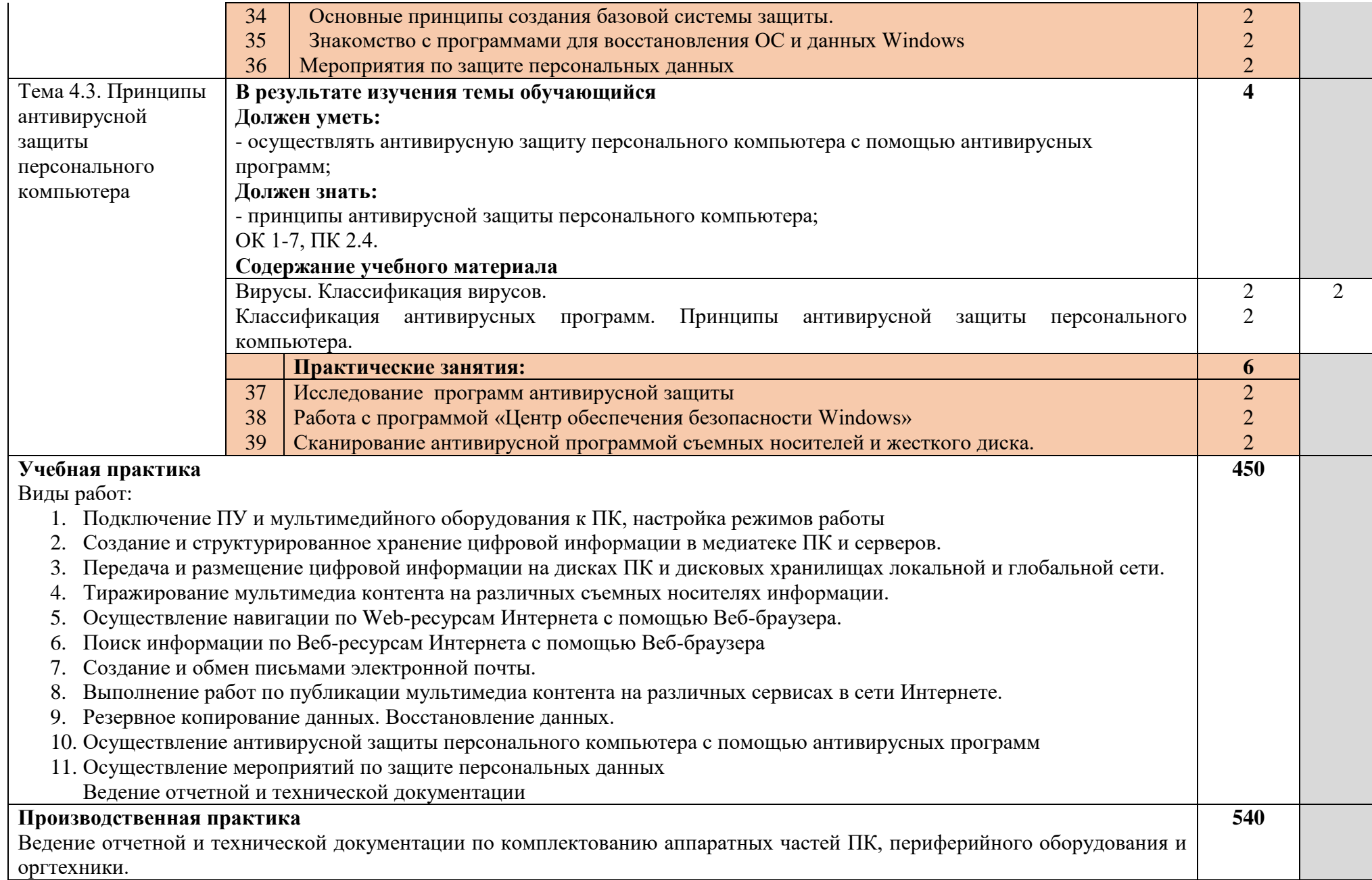

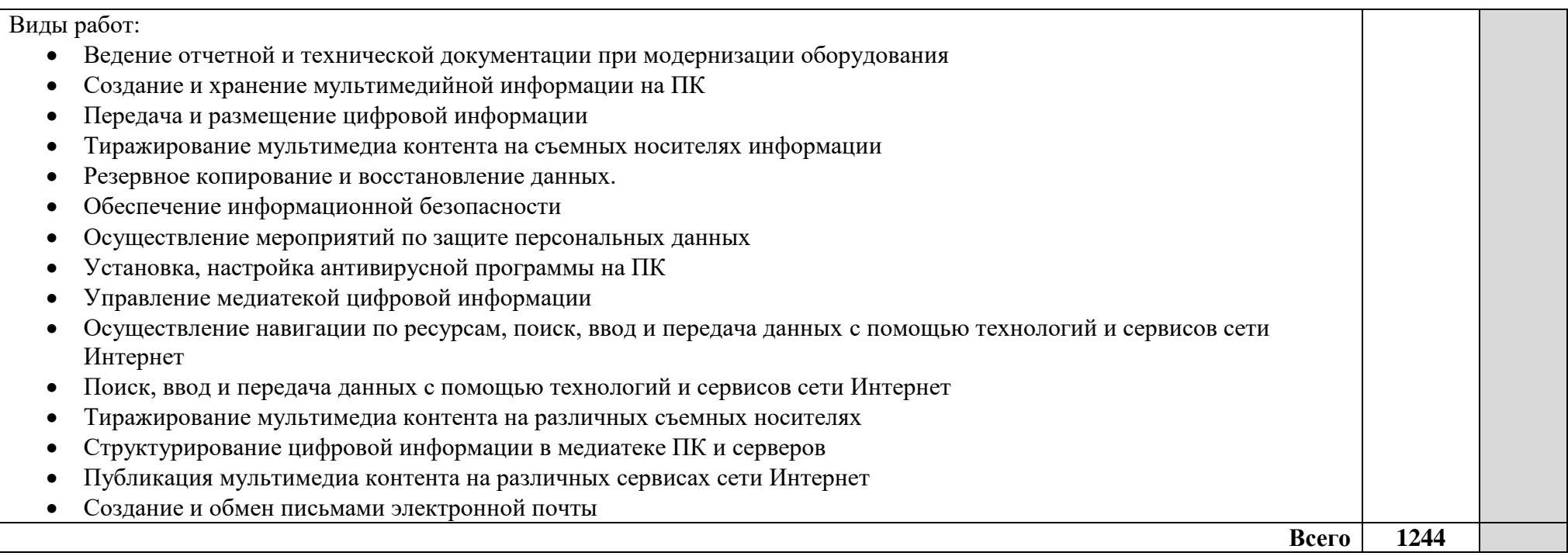

# **4. УСЛОВИЯ РЕАЛИЗАЦИИ ПРОФЕССИОНАЛЬНОГО МОДУЛЯ**

### **4.1 Требования к минимальному материально – техническому обеспечению**

Реализация программы модуля предполагает наличие: учебного кабинета «мультимедийных технологий»; лаборатории.

Оборудование учебного кабинета и рабочих мест компьютерного класса: плакаты, стенды, мультимедиа проектор.

Технические средства обучения:

- 1. Комплект учебно методической документации.
- 2. Наглядные пособия по темам.
- 3. Рабочие места по количеству обучающихся (ноутбуки в количестве 16 шт., мышь).

4. Компьютеры на рабочем месте учащихся с лицензионным программным обеспечением.

- 5. Наушники и микрофон (рабочее место ученика).
- 6. Компьютер преподавателя с лицензионным программным обеспечением.
- 7. Рабочее место учителя (системный блок, монитор, клавиатура, мышь).
- 8. Колонки (рабочее место учителя).
- 9. Микрофон (рабочее место учителя).
- 10. Мультимедийный проектор.
- 11. Лазерный принтер черно-белый.
- 12. Струйный принтер цветной.
- 13. Сканер.
- 14. Цифровая фотокамера.
- 15. Цифровая видеокамера.
- 16. Модем ADSL
- 17. Локальная вычислительная сеть.

Программные средства:

- 1. Операционная система Windows ХР.
- 2. Простой текстовый редактор Блокнот (входит в состав операционной системы).
- 3. Почтовый клиент Outlook Express (входит в состав операционной системы).
- 4. Браузер Internet Explorer (входит в состав операционной системы).
- 5. Растровый редактор Paint (входит в состав операционной системы).
- 6. Антивирусная программа Антивирус Касперского 6.0.

7. Офисное приложение Microsoft Office 2007, включающее текстовый процессор Microsoft Word со встроенным векторным графическим редактором, программу разработки презентаций Microsoft PowerPoint, электронные таблицы Microsoft Excel, систему управления базами данных Microsoft Access.

- 8. Свободно распространяемая программная поддержка курса (Windows-CD):
- файловый менеджер Total Commander;
- архиватор 7-Zip;
- программу записи CD- и DVD-дисков DeepBurner;
- браузеры Mozilla, Opera;

Оборудование и технологическое оснащение рабочих мест: организованное рабочее место оператора ЭВМ, ученические парты.

Реализация программы модуля предполагает обязательную производственную практику.

### **4.2.Информационное обеспечение обучения.**

Перечень рекомендуемых учебных изданий, дополнительной литературы, интернет – ресурсов.

### **Основные источники:**

1. Киселев С.В., Оператор ЭВМ: учебник для нач. проф. образования, М.: Издательский центр «Академия», 2019 г.

2. Киселев С.В., Оператор ЭВМ: практические работы для нач. проф. образования, М.: Издательский центр «Академия», 2015 г.

3. Свиридова М.Ю. Информационные технологии в офисе. Практические упражнения: учеб. Пособие для нач. проф. образования, М.: Издательский центр «Академия», 2015 г.

### **Дополнительные источники:**

1. Михеева Е.В. Информационные технологии в профессиональной деятельности: учебное пособие для студ. сред. проф. образования. 8-е изд. – М.: Академия, 2016

2. Белов Г.Г., Горбунова И.И., Горельченко А.В. Музыкальный компьютер (новый инструмент музыканта). Учебное пособие для учащихся 10-11 классов общеобразовательных учреждений. – СПб: СМИО Пресс, 2015.

3. Ватаманюк А.И. Самоучитель монтажа домашнего видео. – СПб.: Питер, 2011.

4. Гольцман В.И. Звонки через Интернет. Экономим в 100 раз. – СПб.: Питер, 2008.

5. Горюнов В.А., А.Н.Стась. Обработка и монтаж аудиозаписей с использованием Audacity, Москва, 2008

6. Денис Колисниченко, GIMP 2,- Санкт-Петербург, «БХВ-Петербург», 2009

7. Донцов Д. 50 программ для работы с CD и DVD. – СПб.: Питер, 2007.

8. Донцов Д. Как защитить компьютер от ошибок, вирусов, хакеров. Начали!. – СПб.: Питер, 2008.

9. Информатика: Учебник/ Соболь Б.В. [и др.]. – Изд. 4-е, дополн. и перераб. – Ростов н/Д: Феникс, 2009.

10. Коноплева И.А., Хохлова О.А., Денисов А.В. Информационные технологии: учебное пособие / под ред. Коноплевой И.А. – 2-е изд., перераб. И доп. – М: Проспект, 2010.

11. Леонтьев В.П. Новейшая энциклопедия. Самые необходимые программы. – М.: ОЛМА-ПРЕСС Образование, 2006.

12. Сеннов А.С. Access 2007. Учебный курс. – СПб.: Питер, 2008.

13. Сергеев А. uCoz. Создаем свой сайт бесплатно и легко. – СПб.: Питер, 2011.

14. Соколова О.Л., Универсальные поурочные разработки по информатике,- Москва. «ВАКО», 2006

15. Черепанова И.С. uCoz. Создание сайтов. – 2-е изд. – М.: Эксмо, 2010.

### **Ресурсы сети Internet**

a. Мультипортал [http://www.km.ru](http://www.km.ru/)

b. Образовательный портал http://claw.ru

c. http://www.cyberforum.ru

d. [http://www.manhunter.ru/webmaster/345\\_razmeschenie\\_kontenta\\_na\\_html\\_stranice\\_pover](http://www.manhunter.ru/webmaster/345_razmeschenie_kontenta_na_html_stranice_poverh_flash.html) [h\\_flash.html](http://www.manhunter.ru/webmaster/345_razmeschenie_kontenta_na_html_stranice_poverh_flash.html)

e. [http://93.94.223.197/c/document\\_library/get\\_file?p\\_l\\_id=11021&folderId=27403&name=](http://93.94.223.197/c/document_library/get_file?p_l_id=11021&folderId=27403&name=DLFE-2918.pdf) [DLFE-2918.pdf](http://93.94.223.197/c/document_library/get_file?p_l_id=11021&folderId=27403&name=DLFE-2918.pdf)

f. [http://www.webeffector.ru/ \(Раскрутка](http://www.webeffector.ru/%20%20(Раскрутка) сайтов)

### **4.3.Общие требования к организации образовательного процесса.**

Профессиональный модуль изучается параллельно с изучением учебных дисциплин общепрофессионального цикла: «Основы информационных технологий».

Особенностью образовательного процесса является использование сети Интернет и элементов дистанционных технологий, а также телекоммуникационные технологии (организация телеконференций и вебинаров).

Учебная практика – рассредоточенная, проводится параллельно с теоретической частью модуля.

Производственная практика проводится концентрированно после изучения всего курса обучения.

Обязательным условием допуска к производственной практике в рамках ПМ является освоение учебной практики для получения первичных профессиональных навыков.

Текущий контроль освоения содержания МДК осуществляется в форме тестовых заданий, практических и лабораторных работ. Формой промежуточной аттестации МДК дифференцированный зачет.

Государственная итоговая аттестация проводится в форме защиты выпускной квалификационной работы. При выполнении выпускной квалификационной работы обучающимся оказываются консультации.

#### **4.4. Кадровое обеспечение образовательного процесса**

Требования к квалификации педагогических кадров, обеспечивающих обучение по междисциплинарному курсу (курсам): наличие высшего профессионального образования, соответствующего профилю преподаваемого модуля.

Требования к квалификации педагогических кадров, осуществляющих руководство практикой: мастера производственного обучения должны иметь на 1 – 2 разряда по профессии рабочего выше, чем предусмотрено образовательным стандартом для выпускников.

Опыт деятельности в организациях соответствующей профессиональной сферы является обязательным для преподавателей, отвечающих за освоение обучающимся профессионального цикла, эти преподаватели и мастера производственного обучения должны проходить стажировку в профильных организациях не реже 1-го раза в 3 года.

## **5.КОНТРОЛЬ И ОЦЕНКА РЕЗУЛЬТАТОВ ОСВОЕНИЯ ПРОФЕССИОНАЛЬНОГО МОДУЛЯ (ВИДА ПРОФЕССИОНАЛЬНОЙ ДЕЯТЕЛЬНОСТИ)**

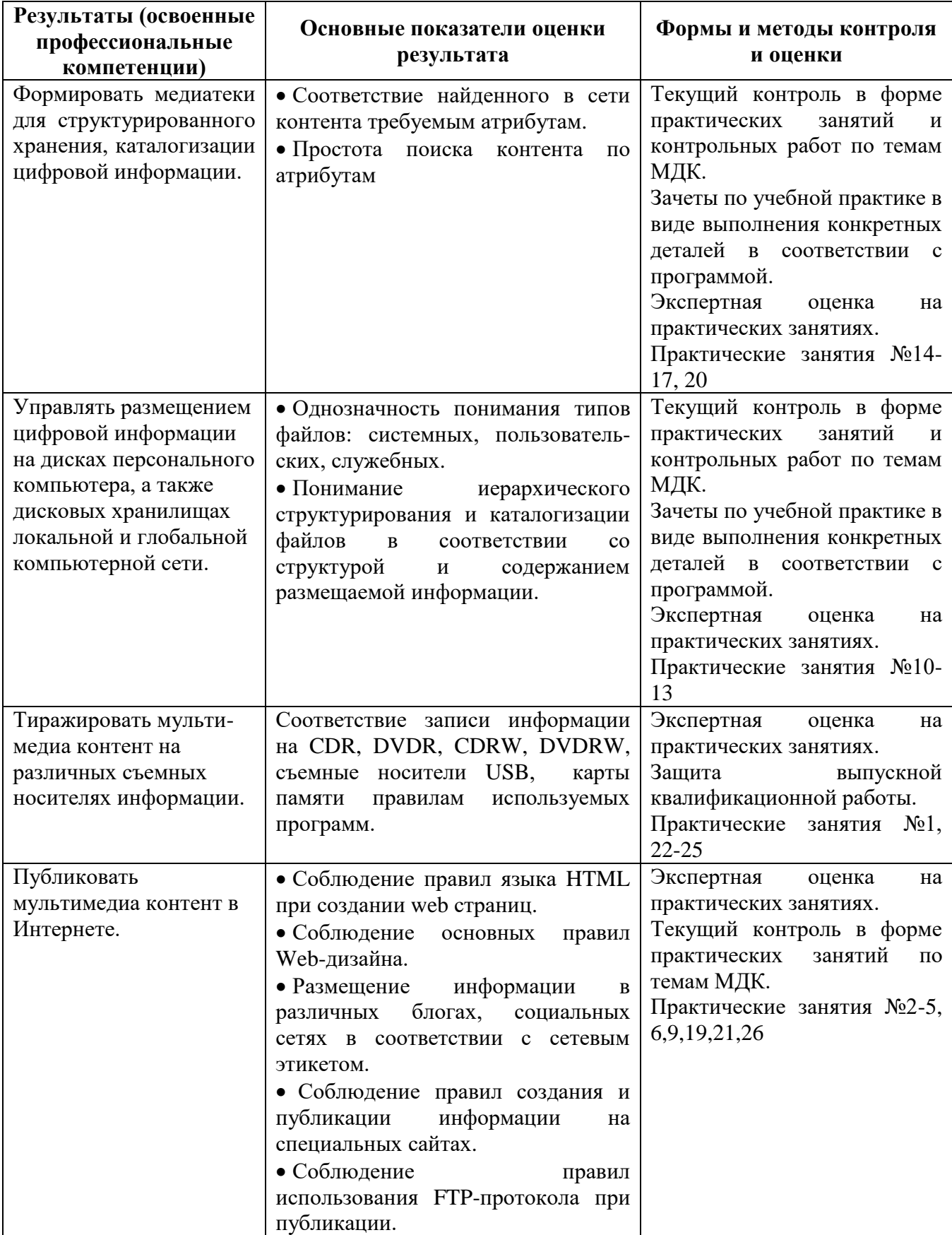

Формы и методы контроля и оценки результатов обучения должны позволять проверять у обучающихся не только сформированность профессиональных компетенций, но и развитие общих компетенций и обеспечивающих их умений:

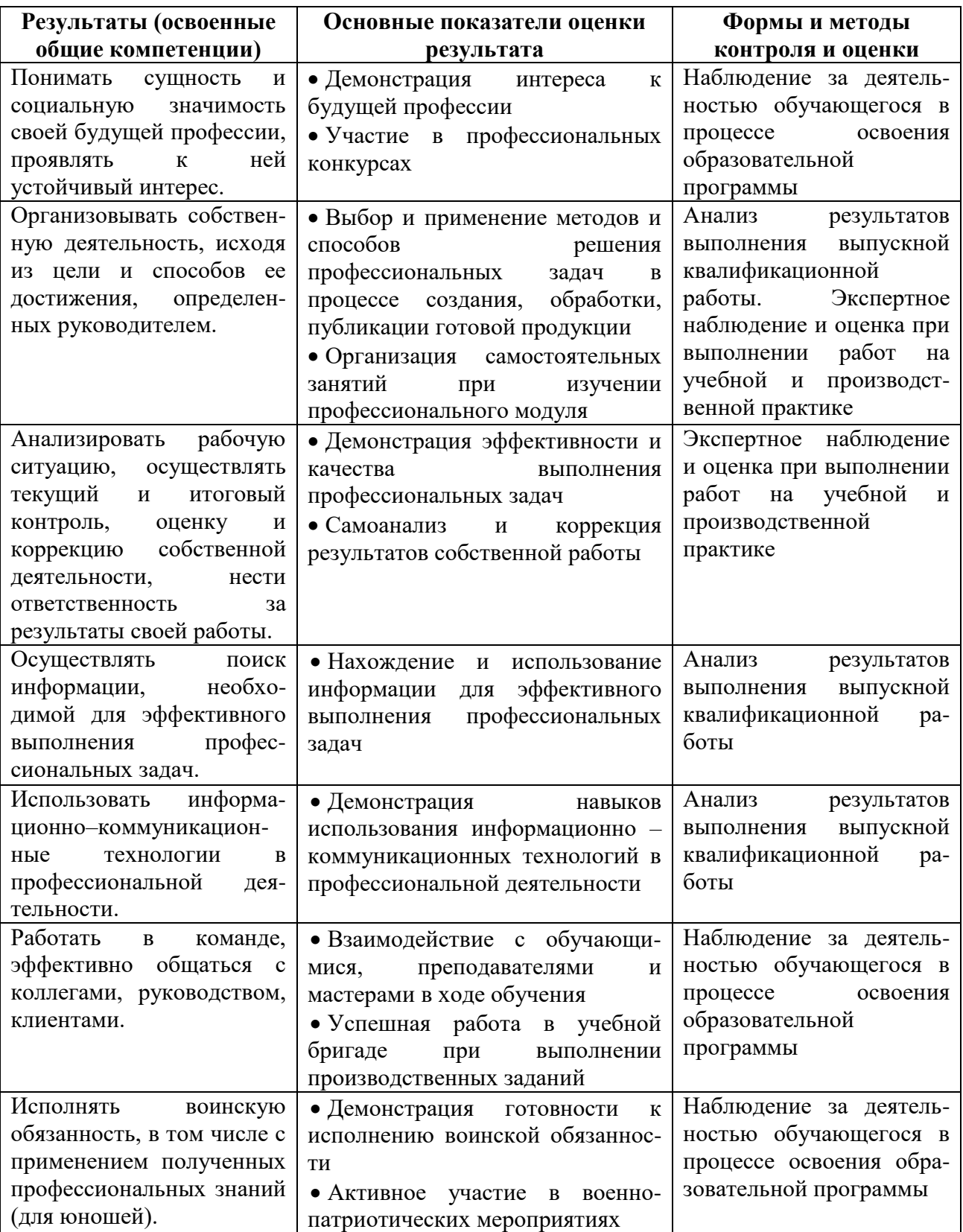